# **100% Money Back**

**Vendor:** Avaya

**Exam Code:** 3200.1

**Exam Name:** Avaya Modular Messaging with Avaya Message Store Implementation and Maintenance Exam

**Version:** Demo

#### **QUESTION NO: 1**

A technician is installing Outlook Thick Client (OIC).

Which ports on the network need to be opened to allow communications to the Modular Messaging system?

**A.** Ports 21 or 23 **B.** Ports 21 and 443 **C.** Ports 25, 143, and 389 **D.** Ports 25, 143, and 5001

**Answer: C** 

#### **QUESTION NO: 2**

A technician is installing a service park on a Modular Messaging Single Server. The technician has copied the updates to the server using the System Platform.

In which folder on the Messaging Application Server (MAS) will the technician find the updates?

**A.** C:\Avaya\_ Support\Updates **B.** C:\Avaya Modular Messaging\Patch Cache **C.** C:\Important\_Files **D. C:\MM\_PATCH\_FILES** 

**Answer: D** 

#### **QUESTION NO: 3**

A technician is installing a now Avaya Modular Messaging 5.2 Single Server. The customer wants to include a Web Client server in the installation.

Which two statements about the Web Client are true? (Choose two.)

- **A.** Web Client can be installed on a separate server from Avaya Modular Messaging.
- **B.** Web Client can be installed as a virtual machine on the System Platform Server.
- **C.** Web Client is not supported by Avaya Modular Messaging 5.2 Single Server.
- **D.** Web Client software should be installed on the Message Application Server (MAS) virtual

machine.

**Answer: C,D** 

#### **QUESTION NO: 4**

When considering password security, mailbox passwords can be required to have a specific length. What is the default minimum subscriber password length, and what is the maximum length the word can be set to?

- **A.** Default 6; Maximum 10
- **B.** Default 6; Maximum 20
- **C.** Default 4; Maximum l5
- **D.** Default 4; Maximum 10
- **E.** Default 5; Maximum 10

**Answer: C** 

#### **QUESTION NO: 5**

Which three are steps to finish Message Storage Server (MSS) administration? (Choose three.)

- **A.** Administer Classes of Service (CoS).
- **B.** Enter the final IP addresses.
- **C.** Administer switch integration.
- **D.** Place the MSS in a Windows domain.
- **E.** Administer special mailboxes.

#### **Answer: A,D,E**

#### **QUESTION NO: 6**

A customer had a catastrophic failure, and has just finished reloading a system. They would like to restore all their data horn an ftp/sftp backup. Which statement described the first Step to restoring their data in this manner?

- **A.** Stop the voice system processing.
- **B.** Install the latest service pack and patches.
- **C.** Administer the TCP/IP settings
- **D.** Reboot the Messaging Storage Server (MSS).

#### **Answer: A**

#### **QUESTION NO: 7**

Which three are pre installation tasks that Avaya recommends for the initial installation of the Modular Messaging 5.2 system? (Choose three.)

- **A.** Download the software updates and service packs.
- **B.** Run the backup and verification tool.
- **C.** Complete the Data Collection Tool data file.
- **D.** Acquire the RFA authorization file.
- **E.** Download the Configuration Notes.

#### **Answer: A,C,E**

#### **QUESTION NO: 8**

Which backup type is supported for the Avaya Modular Messaging Single Server?

- **A.** Type 2 or 4 DVD RAM cartridge
- **B.** DVD-RW disk
- **C.** FTP/SFTP backup
- **D.** Norton Ghost

#### **Answer: C**

#### **QUESTION NO: 9**

A customer is migrating from Modular Messaging 3.0 on a S3400 server to Modular Messaging 5.2. Which two pieces of information must be obtained to successfully complete this migration? (Choose two.)

- **A.** the PBX translations
- **B.** the original planning forms for the system that runs on release 3.0
- **C.** the latest analyzed DCT file for the system

**D.** the private Messaging Application Server (MAS) and Messaging Storage Server (MSS) NetBIOS name

**Answer: B,C** 

#### **QUESTION NO: 10**

As part of the initial installation, configuring the "Offline Access" is important in case there is problem with the Message Application Servers (MAS) accessing the Message Storage Server (MSS). At which point in the insinuation process should the "Offline Access" be configured?

- **A.** when configuring the Web Subscriber options
- **B.** only after the MSS is configured
- **C.** when configuring the primary MAS
- **D.** only after all the MASs are configured

#### **Answer: D**

#### **QUESTION NO: 11**

A customer is asking about a solution that would allow end users to make changes to their subscriber options. They have over 500 sales people traveling worldwide and 300 support personnel at the company's headquarters. They have a three Messaging Application Server (MAS) system, with all three MASs in the voice mail domain. MAS 1 is running mailbox monitor, Call Me, and Message Waiting Indicator (MWI) services. MAS 3 is used for the tracing and report server. They also have a customer provided Web Client Server.

On which server can the Web Subscribe Option run?

- **A.** the customer provided Web Client server
- **B.** Tracing Server
- **C.** MAS 1
- **D.** MAS 2

**Answer: A** 

#### **QUESTION NO: 12**

When MultiSite is being used, which two types of integration are supported? (Choose two.)

**A.** E1/T1 QSIG is supported to Avaya proprietary PBX systems through an Avaya SES or Session Manager SIP Gateway.

**B.** SIP is supported to multiple vendor and Avava PBX systems through the use of an Avava SES or Session Manager SIP Gateway.

**C.** The MAS can have direct QSIG, H.323, SIP, Digital Set Emulation, and Analog telephony interface (RS-232/Inband DTMF) connections to multiple vendor and Avaya PBX systems in a MultiSite environment.

**D.** SIP is supported because AudioCodes and Dialogic Gateways are used to convert remote switch T1 QSIG, E l QSIG, Analog, and DSE calls into SIP calls that are in turn routed to the Modular Messaging system.

#### **Answer: A,D**

#### **QUESTION NO: 13**

Which two data types are backed up by the Messaging Application Server (MAS) during its nightly backup? (Choose two.)

- **A.** Analyzed DCT
- **B.** Caller Applications
- **C.** Front I rid Database
- **D.** Operational History Database

**Answer: A,B** 

#### **QUESTION NO: 14**

Given the information below:

A mailbox has a canonical PBX extension + 1/204448234.

Outgoing translation Rule: Match: ^\+1720444([8-9\]\d{3})\$ Output: 5\$1

What is the resulting number used for the Message Waiting Indicator (MWI) sent to the PBX for this mailbox?

**A.** +172044458234 **B.** 548234 **C.** 58234 **D.** + 17204448234

**Answer: C** 

#### **QUESTION NO: 15**

A customer is implementing a Survivable Modular Messaging system with an Avaya Message Storage Server (MSS) in a standard configuration.

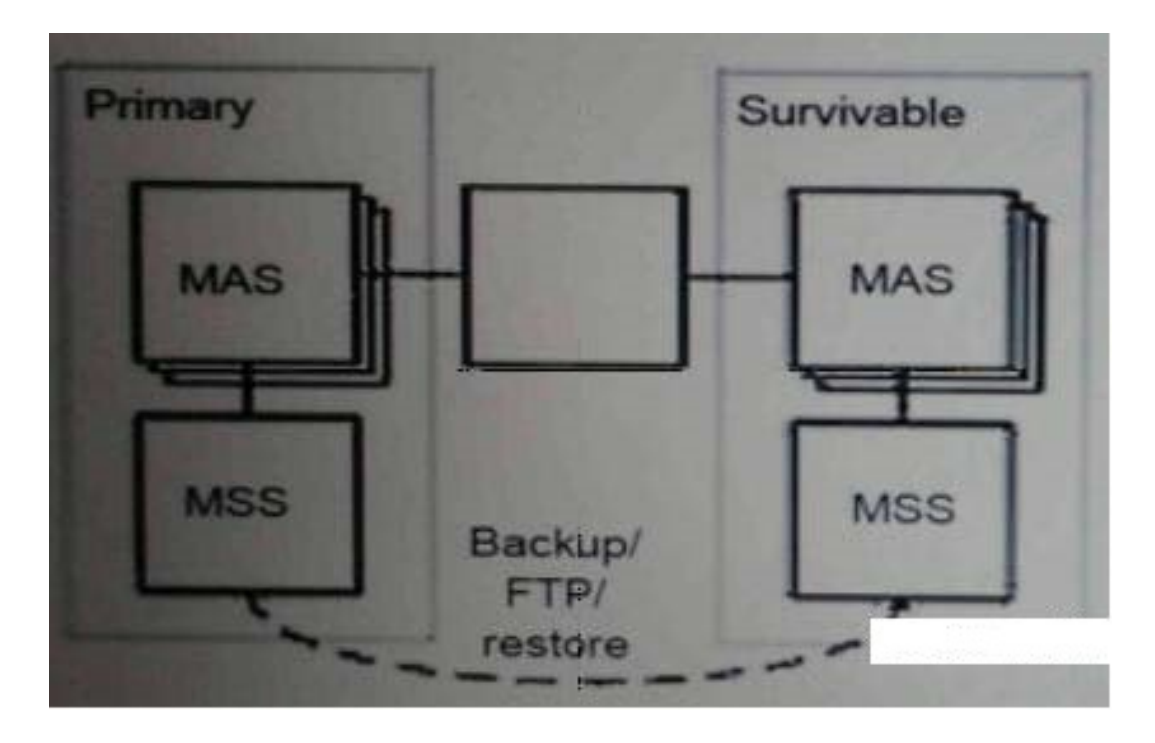

Which server resides between the two Messaging Application Servers (MASs)?

- **A.** Master WebLM Server
- **B.** Third-Party Mirroring Tool
- **C.** Active Directory Server
- **D.** FTP Server

**Answer: A**

#### **QUESTION NO: 16**

A technician is manually configuring the Message Storage Server (MSS). To test system functionality, boxes need to the created.

To successfully create mailboxes, where are the current mailbox length and range located?

**A.** on a trusted server **B.** on a local networked machine **C.** on external hosts **D.** on a MAS

**Answer: B** 

#### **QUESTION NO: 17**

A subscriber has a mailbox on a MultiSite Modular Messaging system, and the full mailbox number is 19089531234.

Which list of partial mailbox numbers could be valid for this subscriber?

**A.** 19, 190, 190895 **B.** 34, 234, 531234 **C.** 89, 895, 89531 **D.** 43, 432, 432135

**Answer: B** 

#### **QUESTION NO: 18**

An installer is implementing a Modular Messaging Single Server configuration.

Which kind of file can the installer use to pre-populate data such as networking information in the

**A.** DCT **B.** EPW **C.** MSI **D.** OVF

#### **Answer: B**

#### **QUESTION NO: 19**

Where should the Message Waiting Indicator (MWI) service be running?

- **A.** on all Message Application Servers (MASs)
- **B.** as the active service on any MAS
- **C.** only on the MAS server that the mailbox monitor and Call Me services run on
- **D.** only on the Message Storage Server (MSS) server

#### **Answer: C**

#### **QUESTION NO: 20**

Which three configurations are possible for WebLM? (Choose three.)

- **A.** WebLM server on the Messaging Storage Server (MSS)
- **B.** existing RFA Server
- **C.** existing WebLM Server
- **D.** WebLM Server on a Messaging Application Server (MAS) or a Supplementary Server
- **E.** WebLM on System Platform

#### **Answer: C,D,E**

#### **QUESTION NO: 21**

An installer is manually configuring an Avaya Message Storage Server (MSS). When setting up

What would be a valid MSS host name in an implementation that uses the Aria TUI?

**A.** MM52mss-corp **B.** MM52mss[corp\] **C.** MM52mss\_corp **D.** MM52mss@corp

**Answer: A,C** 

#### **QUESTION NO: 22**

A customer is reporting a delay in receiving messages with their system. They have a 2 Messaging Application Server (MAS) and a Message Storage Server (MSS). The user did not have any messages when leaving for the day. The next morning the message waiting indicator was on, and the message was from a client that called the day before.

Which reports should be reviewed to troubleshoot this

Issue?

**A.** Under Programs>Avaya Modular Messaging>Reporting Tools run the System Usage and U Mailbox statistics reports.

**B.** Review the Administration History under Logs on the Message Store.

**C.** Review the Subscriber Activity log under Logs on the Message Store.

**D.** Review the Server Event log under Logs on the Message Store.

**Answer: C** 

#### **QUESTION NO: 23**

Users are reporting the Web Client server is unresponsive and slow. What is the first step to solve this problem?

**A.** Use Avaya Wireshark to see if there is a Denial of Service Attack that is causing the system to panic and reboot.

**B.** In the Avaya Modular Messaging Web Client Tools folder, review the Avaya maintenance tool

and tests.

**C.** In the Windows event viewer, find and review the security logs.

**D.** Use the Avaya Diagnostic Tool (ADT) to identify the source of the problem.

**Answer: B** 

#### **QUESTION NO: 24**

The customer has just installed an anti-virus program on a working Messaging Application Server (MAS), and finds that messages are no longer being sent. It has been verified that "on- demand scanning" has been chosen at scheduled intervals.

What is causing this problem?

- **A.** The anti-virus has been placed in the wrong folder on the MAS.
- **B.** The anti-virus is blocking port 110.
- **C.** The anti-virus has blocked TCP/IP port 25.
- **D.** The anti-virus is scheduled to run at the same time as the system backup.

#### **Answer: C**

#### **QUESTION NO: 25**

A technician is reviewing the Application events in the Messaging Application Server (MAS), and notices a high number of the Event ID 1766, which is an internal event where Message Waiting indicator (MWI) operations failed. The technician found that this is due to invalid stations, and feels these events are slowing MWI.

Which action can be taken to eliminate these events?

**A.** Look in t lie PRX for the station type and if it is a soft station, rebuild the MWI database. **B.** Look In the PBX for the station type and if it is a soft station, resync the Front End Database (FEDB).

**C.** Look in the PBX for the station type and if it is a soft station, assign the station to a Class of vice in Modular Messaging to not send a MWI message.

**D.** Reboot the system.

**E.** Restart the MWI service.

**Answer: B**

To Read the **Whole Q&As**, please purchase the **Complete Version** from **Our website**.

## **Trying our product !**

- **★ 100%** Guaranteed Success
- **★ 100%** Money Back Guarantee
- **★ 365 Days** Free Update
- ★ **Instant Download** After Purchase
- ★ **24x7** Customer Support
- ★ Average **99.9%** Success Rate
- ★ More than **69,000** Satisfied Customers Worldwide
- ★ Multi-Platform capabilities **Windows, Mac, Android, iPhone, iPod, iPad, Kindle**

### **Need Help**

Please provide as much detail as possible so we can best assist you. To update a previously submitted ticket:

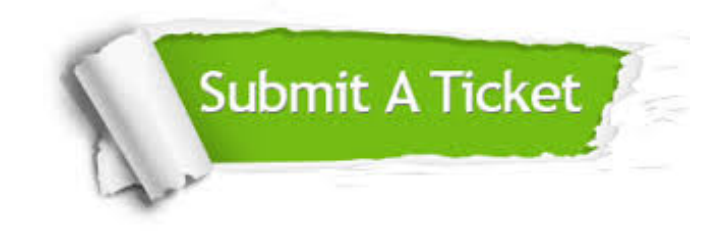

**One Year Free Update** Free update is available within One ar after your purchase. After One you will get 50% discounts for ng. And we are proud to t a 24/7 efficient Customer vort system via Email.

100%

**Money Back Guarantee** To ensure that you are spending on quality products, we provide 100% money back guarantee for 30 days from the date of purchase.

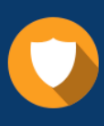

We respect customer privacy. We use McAfee's security service to provide you with utmost security for vour personal information & peace .<br>of mind.

**Security & Privacy** 

#### **Guarantee & Policy | Privacy & Policy | Terms & Conditions**

[Any charges made through this site will appear as Global Simulators Limited.](http://www.itexamservice.com/)  All trademarks are the property of their respective owners.

Copyright © 2004-2015, All Rights Reserved.